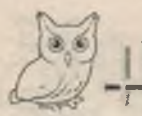

Тема номера

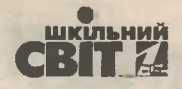

# НА ШЛЯХУ ДО ЯКІСНИХ **OCBITHIX 3MIH:**

## законодавче забезпечення реформи в Україні

У реформуванні освітньої галузі варто враховувати безліч моментів, які є головними на шляху до якісних змін. Основні положення щодо змін, які повинні бути реалізовані протягом найближчих років, зазначено в нормативно-правовій базі із цієї теми.

Ніна СТОРЧАК, кандидат юридичних наук, доцент, завідувач кафедри філософії освіти, теорії та методики суспільствознавчих предметів Миколаївського ОІППО

Законодавчі ініціативи у сфері оновлення освітньої галузі спрямовані на створення та запровадження дієвого механізму реалізації, охорони та захисту конституційного права людини на освіту відповідно до природних та індивідуальних освітніх потреб особистості, а також закріплення правових гарантій підвишення якості національної освіти, що забезпечить інноваційний розвиток країни.

Освітня реформа увійшла до переліку 62 реформ та програм розвитку держави, зазначених у Стратегії сталого розвитку «Україна - 2020». Серед 25 основних показників, за якими оцінюють перебіг виконання Стратегії, привертають увагу якісні освітні зміни: 75% випускників 33CO володітимуть щонайменше двома іноземними мовами, що підтверджуватимуть міжнародні сертифікати; Україна візьме участь у міжнародному дослідженні якості освіти PISA та увійде до 50 кращих держав-учасниць цього дослідження. Основні проблеми сучасної школи та шляхи їх розв'язання окреслила Концепція реалізації державної політики у сфері реформування загальної середньої освіти «Нова українська школа» на період до 2029 року та План заходів на 2017—2029 роки із запровадження Концепції.

Глибокі зміни в освіті — якісні та кількісні, змістові та формальні — передбачено Законом України «Про освіту» від 05.09.2017. Для акцентуації окремих його положень з'явилися правові акти організаційного та роз'яснювального характеру:

• лист МОН України «Щодо нагальних питань впровадження Закону України «Про освіту» від 13.10.2017 p. Nº 1/9-554;

• лист МОН України «Щодо забезпечення академічної доброчесності у закладах вищої освіти» від 26.10.2017 р. № 1/9-565.

wwww

Новим Законом внесено зміни до законів України «Прозагальну середню освіту», «Про позашкільну освіту», «Про дошкільну освіту», «Про вищу освіту», «Про наукову і науково-технічну діяльність» тощо.

Деталізацію нового освітнього законодавства продовжено через низку нормативно-правових документів, зокрема:

• Типове положення про філію закладу освіти, затверджене наказом МОН України від 06.12. 2017 p. Nº 1568;

• постанова Кабінету Міністрів України «Про затвердження формули розподілу освітньої субвенції між місцевими бюджетами» від 27.12.2017 р. Nº 1088:

• постанова Кабінету Міністрів України «Про підвищення оплати праці педагогічних праців-НИКІВ» ВІД 11.01.2018 D. № 22:

• постанова Кабінету Міністрів України «Про затвердження Державного стандарту початкової освіти» від 21.02.2018 р. № 87;

• Типове положення про конкурс на посаду керівника державного, комунального закладу загальної середньої освіти, затверджене наказом МОН України від 28.03.2018 р. № 291;

• Методичні рекомендації щодо організації освітнього простору Нової української школи, затверджені наказом МОН України від 23.03.2018 р. Nº 283:

• Порядок зарахування, відрахування та переведення учнів до державних та комунальних закладів освіти для здобуття повної загальної середньої освіти, затверджений наказом МОН України від 16.04.2018 р. № 367;

• Наказ МОН України «Щодо обладнання інноваційних навчально-тренінгових класів» від 18.04.2018 p. № 391.

16 |  $\bigcup_{u \in \mathbb{R}^n}$  | № 15—16 (831—832), серпень 2018

Формуємо освіту

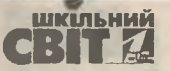

Національне освітнє законодавство поповнили новими термінами та їх дефініціями, серед яких: академічна доброчесність, акредитація освітньої програми, дуальна форма здобуття освіти, сімейна (домашня) форма здобуття освіти, індивідуальна освітня траєкторія, інституційна акредитація, інституційний аудит, сертифікація педагогічних працівників, розумне пристосування, універсальний дизайн у сфері освіти тощо.

#### До нових оцінних понять, запро-

ваджених Законом України «Про освіту», можна зарахувати такі: темп здобуття освіти, ефективне залучення, культура демократії, вміння конструктивно керувати емоціями, мобільність особи, культура діалогу, культура життя тощо.

Серед термінологічних змін слід відзначити: «заклад освіти» (замість «навчальний заклад»), «освітній процес» (замість «навчально-виховний процес»), «здобувачі освіти» (узагальнене найменування вихованців, учнів, студентів, курсантів, слухачів, стажистів, аспірантів (ад'юнктів), докторантів та ін.).

Видами освіти в Україні визнано формальну, неформальну та інформальну освіту (ст. 8 Закону України «Про освіту»). Основними формами здобуття освіти стали: інституційна (очна - денна та вечірня, заочна, дистанційна, мережева), індивідуальна (екстернатна, сімейна або домашня, педагогічний патронаж, на робочому місці), дуальна (ст. 9).

Серед складників системи освіти виокремилися: спеціалізована освіта (мистецького, спортивного, військового, наукового спрямування), фахова передвища освіта, освіта дорослих  $(CT.CT. 10, 21).$ 

Компетентнісний підхід у шкільній освіті на рівні Закону закріплений через ключові компетентності, необхідні кожній сучасній людині для успішної життєдіяльності, та наскрізні вміння, спільні для всіх компетентностей (ст. 12).

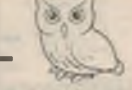

Належну увагу законодавець відводить громадянській компетентності та **громадянській освіті, які** є необхідними умовами розвитку сучасного суспільства та його реального впливу на державу. Однією із засад державної політики в освіті визнано зобов'язання держави створювати умови для здобуття громадянської освіти, спрямованої на формування компетентностей, пов'язаних із реалізацією особою своїх прав і обов'язків як члена суспільства, усвідомленням цінностей громадянського (вільного демо-

кратичного) суспільства, верховенства права, правісвобод людини та громадянина (ст. 6).

Територіальна доступність повної загальної середньої освіти реалізується через систему освітніх округів, опорних закладів освіти та філій  $(CT. 13).$ 

Рівний доступ до якісної освіти серед іншого передбачає забезпечення інтересів осіб з особливими освітніми потребами. Їм освіта надається нарівні з іншими особами, зокрема шляхом створення належного фінансового, кадрового, матеріально-технічного забезпечення та забезпечення розумного пристосування, що враховує індивідуальні потреби таких осіб, визначені в індивідуальній програмі розвитку. Заклади освіти за потреби утворюють інклюзивні та/ або спеціальні групи і класи для навчання осіб з особливими освітніми потребами. У разі звернення особи з особливими освітніми потребами або її батьків така група або клас утворюється 0бов'язково (ст.ст. 19 - 20).

Третій рівень повної загальної середньої освіти визначений як профільний за двома спрямуваннями (академічним і професійним) з тривалістю з роки (ст. 12). Це надасть можливість скоротити бакалаврські програми до трьох років за більшістю спеціальностей.

У статусі суб'єкта освітньої діяльності особливе місце займає його автономія — право на самоврядування, яке полягає в самостійності,

umonu

 $17$ 

з кожним номером!

freepik.com

ображення з: www

№ 15-16 (831-832), серпень 2018 | Директор

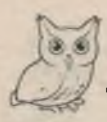

### Тема номера

незалежності та відповідальності в прийнятті рішень щодо академічних (освітніх), організаційних, фінансових, кадрових та інших питань діяльності, що упроваджуються в порядку та межах, визначених законом (ст. 1 Закону).

Академічна свобода втілюється через принципи свободи слова, думки й творчості, поширення знань та інформації, вільного оприлюднення і використання результатів наукових досліджень з урахуванням обмежень, установлених законом; право педагога на свободу викладання, свободу від втручання в педагогічну, науково-педагогічну та наукову діяльність, вільний вибір форм, методів і засобів навчання, що відповідають освітній програмі (ст.ст. 1, 54).

Фінансова автономія суб'єктів освітньої діяльності ґрунтується на тому, що джерелами їх фінансування можуть бути, крім бюджетних коштів, плата за надання освітніх та інших послуг; плата за науково-дослідні та інші роботи, виконані на замовлення підприємств, установ, організацій, інших юридичних та фізичних осіб; доходи від реалізації продукції навчально-виробничих майстерень, підприємств, цехів і господарств, від надання в оренду приміщень, споруд, обладнання; гранти вітчизняних і міжнародних організацій; дивіденди від цінних паперів, відсотки від депозитів і розміщення коштів спеціального фонду на поточних рахунках банків державного сектору; добровільні внески у вигляді коштів, матеріальних цінностей, нематеріальних активів, одержаних від підприємств, установ, організацій, фізичних осіб; інші джерела, незаборонені законодавством (ст. 79). Порядок діловодства і бухгалтерського обліку в закладі загальної середньої освіти визначається керівником відповідно до законодавства. За рішенням керівника ЗЗСО бухгалтерський облік може здійснюватися самостійно закладом освіти або через централізовану бухгалтерію (ст. 43 Закону України «Про загальну середню освіту»).

Кадрова автономія здійснюється через повноваження керівника закладу освіти призначати на посаду та звільняти з посади працівників, визначати їх функціональні обов'язки. Крім того, він сам призначається засновником у порядку, визначеному законами та установчими документами (зокрема, за конкурсом) (ст. 26 Закону «Про освіту»).

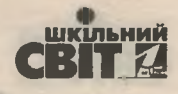

За європейським зразком відокремлюють управління освітою та контроль. Складовими системи забезпечення якості освіти стають: система забезпечення якості в закладах освіти (внутрішня система забезпечення якості освіти); система зовнішнього забезпечення якості освіти; система забезпечення якості в діяльності органів управління та установ, що здійснюють зовнішнє забезпечення якості освіти (ст. 41).

Для забезпечення якості освіти вводять нові інститути: академічна доброчесність та академічна відповідальність (ст. 41), акредитація освітньої програми (ст. 44), інституційний аудит (ст. 45), інституційна акредитація (ст. 46), громадська акредитація закладу освіти (ст. 49), сертифікація педагогічних працівників (ст. 51).

У сфері освіти мають діяти новостворені органи: Національне агентство кваліфікацій, Державна служба якості освіти (ст. 62), освітній омбудсмен (ст. 73).

Педагогічні працівники отримали нові права: на академічну свободу; доступ до інформаційних ресурсів і комунікацій, що використовуються в освітньому процесі та науковій діяльності; індивідуальну освітню (наукову, творчу, мистецьку та іншу) діяльність за межами закладу освіти; творчу відпустку строком до одного року не більше одного разу на то років із зарахуванням до стажу роботи.

Серед нових обов'язків педагогів: дотримуватися академічної доброчесності та забезпечувати її дотримання здобувачами освіти в освітньому процесі та науковій діяльності; формувати у здобувачів освіти усвідомлення необхідності додержуватися Конституції та законів України, захищати суверенітет і територіальну цілісність України; формувати у здобувачів освіти прагнення до взаєморозуміння, миру, злагоди між усіма народами, етнічними, національними, релігійними групами (ст. 54).

Підвищувати свою кваліфікацію педагогічні працівники можуть за різними видами навчання (навчання за освітньою програмою, стажування, участь у сертифікаційних програмах, тренінгах, семінарах, семінарах-практикумах, семінарах-нарадах, семінарах-тренінгах, вебінарах, майстер-класах тощо) та у різних формах (інституційна, дуальна, на робочому місці (на виробництві) тощо). Вид, форму та суб'єкта підвищення кваліфікації обирає сам педагогічний працівник (ст. 59).

18 |  $O$ upermop |  $N^{\circ}$  15-16 (831-832), серпень 2018

Формуємо освіту

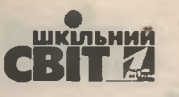

Оплата праці педагогічних і науково-педагогічних працівників здійснюється коштом державного та/або місцевого бюджетів, коштів засновників, власних надходжень закладів освіти, грантів, а також інших джерел, незаборонених законодавством (ст. 61).

Підсумовуючи зазначене вище, можна дійти висновків про реалізацію в оновленому законодавстві про освіту таких засад освітньої діяльності:

• забезпечення якості освіти та якості освітньої діяльності;

• забезпечення рівного доступу до освіти без дискримінації за будь-якими ознаками, зокрема за ознакою інвалідності;

• розвиток інклюзивного освітнього середовища;

• різноманітність освіти;

• інституційне відокремлення функцій контролю (нагляду) та функцій забезпечення діяльності закладів освіти;

• академічна доброчесність;

• академічна свобода;

• автономія закладів освіти в межах, визначених законом:

• демократизм;

єдність навчання, виховання та розвитку;

• формування громадянської культури та

культури демократії;

• державно-приватне партнерство:

• СПрияння навчанню впродовж життя.

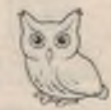

«Нову філософію освіти» втілюють й інші положення та принципи освітнього законодавства, які змінилися внаслідок реформування галузі. Вони спрямовані на закріплення нових стандартів освіти, поліпшення матеріально-технічної бази освітніх та наукових установ, формування конкурентоспроможного педагогічного складу, запровадження ефективної системи фінансування галузі, підвищення престижу педагогічної та наукової праці.

#### Використані джерела

1. Закон України «Про освіту» від 05.09.2017. База даних «Законодавство України» / ВР України. URL: http:// zakon3.rada.gov.ua/laws/show/2145-19/paran72#n72 (дата звернення: 30.05.2018).

2. Концепція реалізації державної політики у сфері реформування загальної середньої освіти «Нова українська школа» на період до 2029 року: Розпорядження Кабінету Міністрів України від 14.12.2016 № 988-р. База даних «Законодавство України» / ВР України. URL: http://zakons.rada.gov.ua/laws/ show/988-2016-%D1%80/paran8#n8 (дата звернення: 30.05.2018).

3. План заходів на 2017-2029 роки із запровадження Концепції реалізації державної політики у сфері реформування загальної середньої освіти «Нова українська школа»: Розпорядження Кабінету Міністрів України від 13.12.2017 № 903-р. База даних «Законодавство України» / ВР України. URL: http:// zakons.rada.gov.ua/laws/show/903-2017-%D1%80 (дата звернення: 30.05.2018).

4. Про загальну середню освіту: Закон України від 13.05.1999. База даних «Законодавство України» / ВР

України. URL: http://zakon2.rada.gov.ua/ laws/show/651-14 (дата звернення: 30.05.2018).

5. Реформа освіти та науки: Урядовий портал. URL: https:// www.kmu.gov.ua/ua/divalnist/ reformi/reforma-osviti (дата звернення: 30.05.2018).

6. Стратегія сталого розвитку «Україна-2020»: Указ Президента України від 12.01.2015 № 5/2015. База даних «Законодавство України» / ВР України. URL: http://zakon3.rada. gov.ua/laws/show/5/2015 (дата звернення: 30.05.2018).

7. Щодо нагальних питань впровадження Закону України «Про освіту»: Лист МОН України від 13.10.2017 № 1/9-554. URL: https:// osvita.ua/legislation/Ser\_osv/57658 (дата звернення: 30.05.2018).

зображення з: www.freepik.com

№ 15-16 (831-832), серпень 2018 | Директор

wwww

19